# **Constants, Operators & Control Statements**

## **CONTENTS**

#### **1. Constants**

- **2. Operators**
	- a. Arithmetic Operators
	- b. Assignment Operators
	- c. String Operators
- d. Increment and Decrement Operators 1. Constants<br>
2. Operators<br>
a. Arithmetic Operators<br>
b. Assignment Operators<br>
c. Itring Operators<br>
e. Logical Operators<br>
e. Logical Operators<br>
f. Equality Operators<br>
f. Equality Operators<br>
h. Bitwise Operators<br>
h. Bitwise
	- e. Logical Operators
	- f. Equality Operators
	- g. Comparison Operators
	- h. Bitwise Operators

## **3. Control Structure**

- a. If Statement
- b. The else Statement
- c. The if else if Statement
- d. The Switch Statement

#### **4. Looping Statements**

- a. While
- b. Do..while
- c. For
- d. Foreach

#### **Constants**

Constants are also variables except for that once they are defined they cannot be changed or undefined. In many other languages, constants are faster than variables and so they are recommended. In PHP, they are small in number and are faster. Advantage of using constants is that they do not have a dollar sign and are visibly different from variables. Unlike variables, constants are automatically global across your entire script.

*define()* function is used to set constant, it takes two parameters, first argument will be the name of the constant that you want to set, and the second argument will be the value that you want to set. and the matter and the stript.<br>
In the strate of the stript.<br>
In the strate of the constant, it takes two parameters, first argumer<br>
ill be the name of the constant that you want to set, and the second argumer<br>
ill be the

#### Example

<?php define("media", "Sakshi"); print media; ?>

**Output** 

Sakshi

Here we are having an optional parameter for define() function. We have both case‐sensitive and case‐insensitive constants.

Example for case‐sensitive

```
<?php
define("MEDIA", "Sakshi");
print MEDIA;
?>
```
**Output** 

```
Sakshi
```
## Example for case‐insensitive

<?php define("MEDIA", "SakshiEducation",true); print media; ?>

#### **Output**

Sakshi Education

#### Constant() function

The name itself indicates that, this function will return the value of a constant. This is useful when you want to get the value of a constant, this value is stored in a variable or returned by a function.

#### Example

```
<?php
define("VALUE", 50);
echo VALUE;
echo constant("VALUE");  
?>
```
The two echo statements will give same output.

## **Output**

5050

#### Example

```
<?php
define("VALUE", 50);
$my_value ="VALUE";
echo constant($my_value);
?>
     wariable or returned by a function.<br>
sample<br>
php<br>
php<br>
who VALUE;<br>
tho constant("VALUE");<br>
.<br>
e two echo statements will give same output.<br>
so<br>
sample<br>
sophp<br>
my_value ="VALUE", 50);<br>
my_value =50;<br>
.<br>
.<br>
.<br>
<br>
<br>
<br>
<br>
<br>
<br>
<br>
```
## **Output**

50

## Example

```
<?php
define("VALUE", 50);
$my_value =50;
echo constant($my_value);
?>
```
#### **Output**

Warning: constant(): Couldn't find constant 50 in C:\xampp\htdocs\100bp\_profile\index.php on line 4

By the above example it is clear that constant() function can carry or show only constant values.

#### **Operators**

An operator is a symbol that specifies a particular action in an expression. In PHP, automatic type conversion happens based on the type of operator placed between the two operands.

- Arithmetic Operators
- Assignment Operators
- String Operators
- Increment and Decrement Operators
- Logical Operators
- Equality Operators
- Comparison Operators
- Bitwise Operators

## **Arithmetic Operators**

Arithmetic Operators are commonly used for arithmetic operations like addition, Subtraction, Multiplication, Division etc…

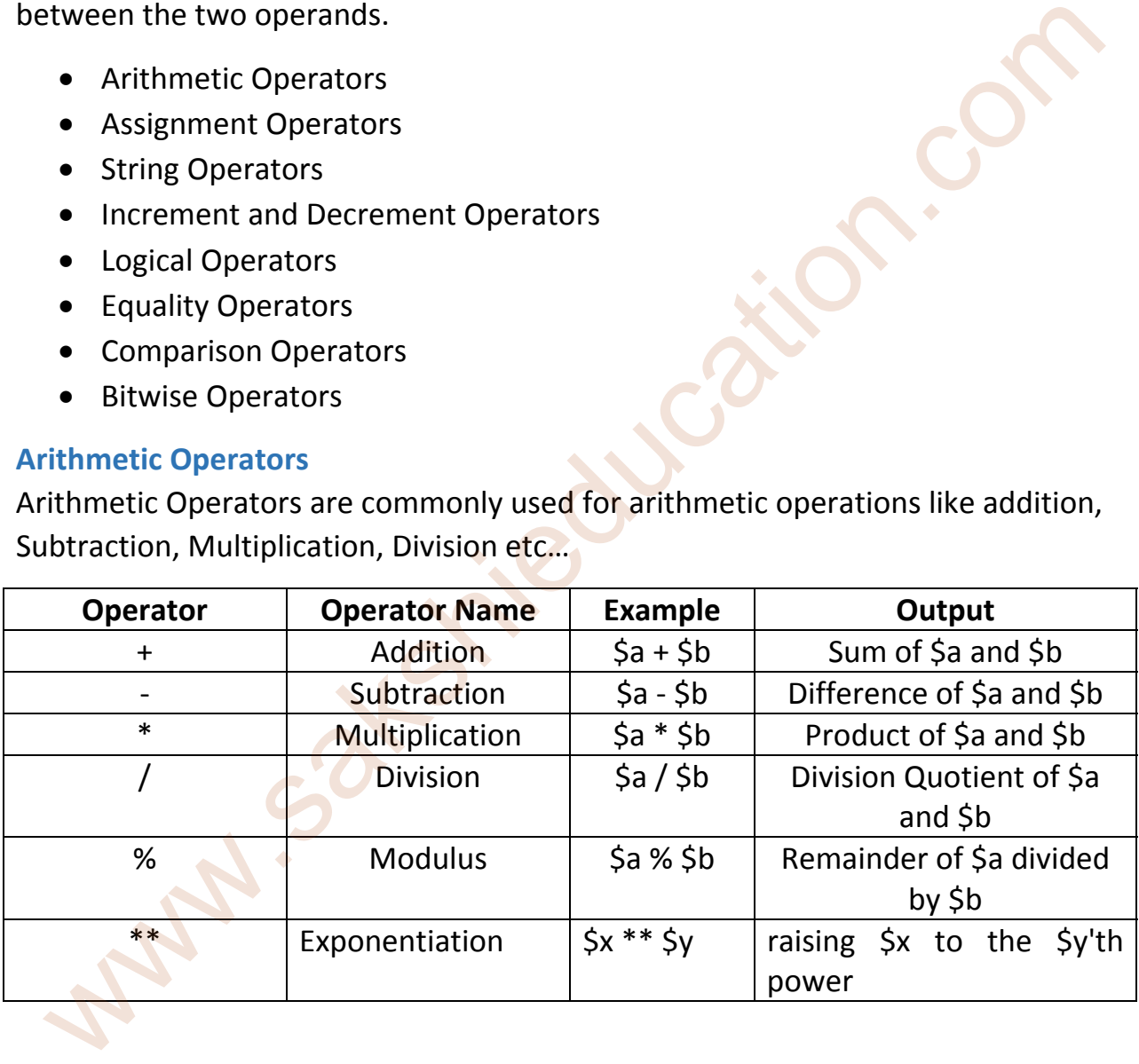

## **Assignment Operators**

Assignment Operator is used to assign some value the variable. " $=$ " is the assignment operator in PHP.

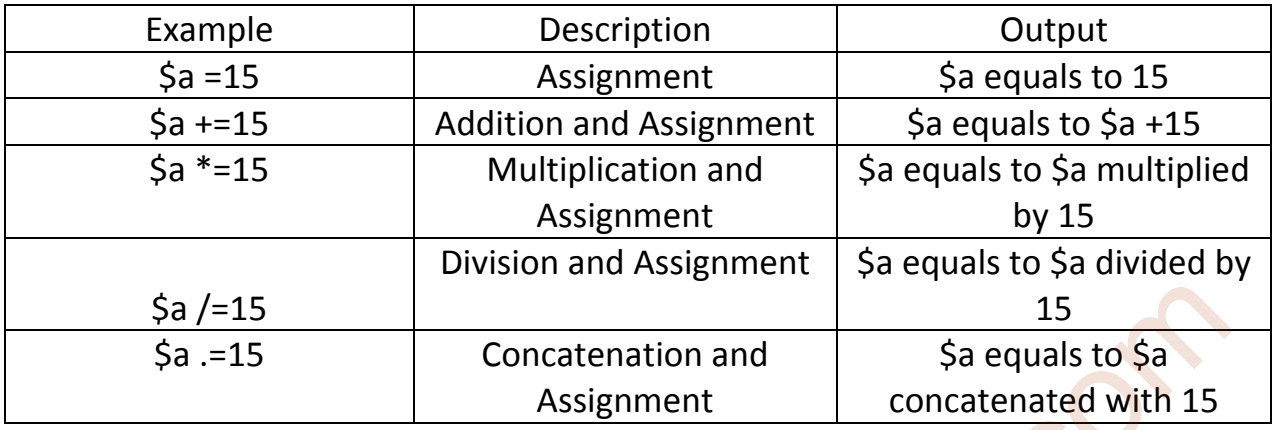

#### **String Operator**

String Operators are used to concatenate strings together, there are two such operators "concatenate operator (.)" and "concatenate assignment operator  $(.=)$ ".

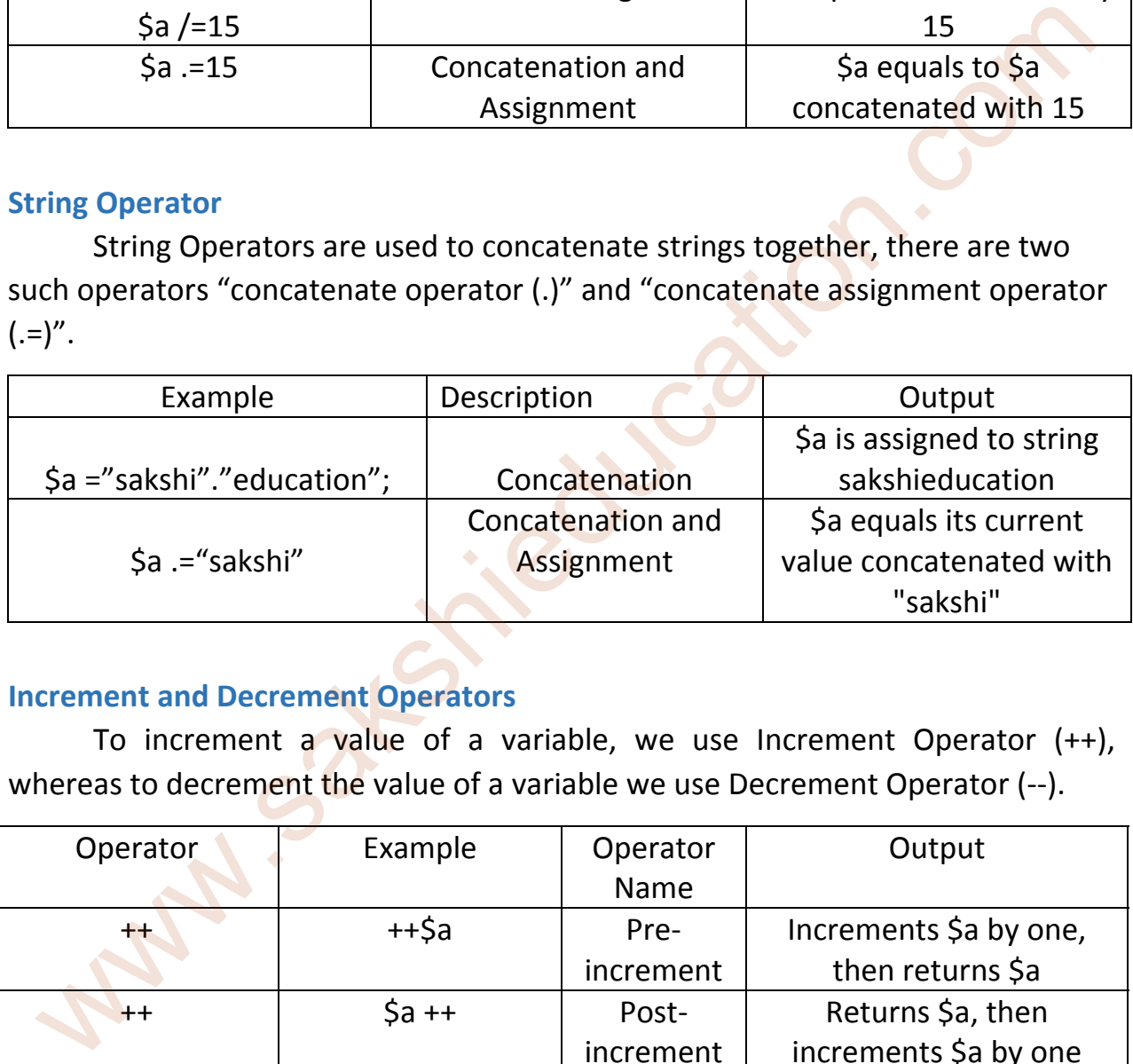

## **Increment and Decrement Operators**

To increment a value of a variable, we use Increment Operator (++), whereas to decrement the value of a variable we use Decrement Operator (--).

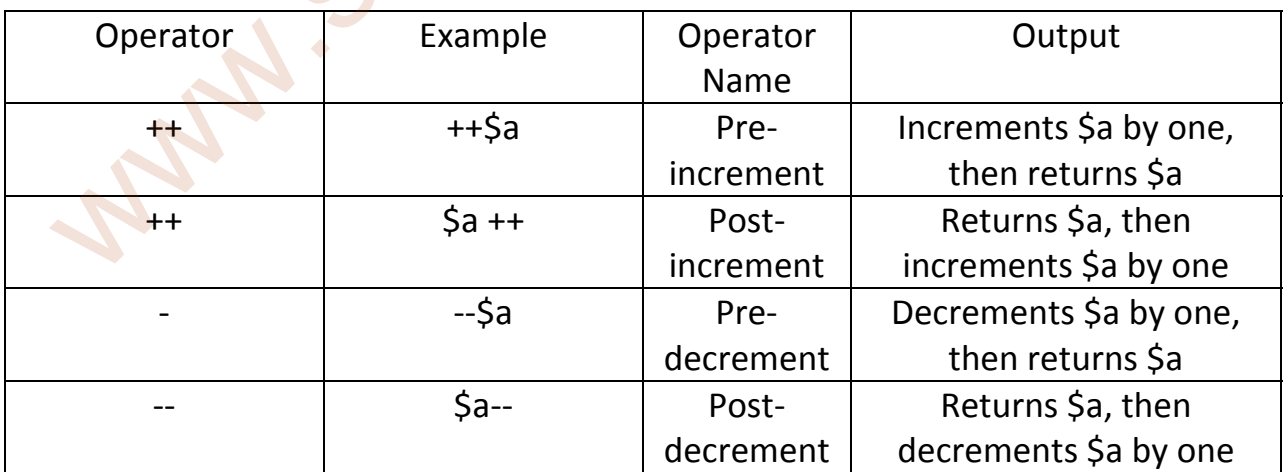

## **Logical Operators**

Like arithmetic operators, Logical Operators also plays a major role in many of the applications. Logical Operators are most commonly used to check some conditions in applications.

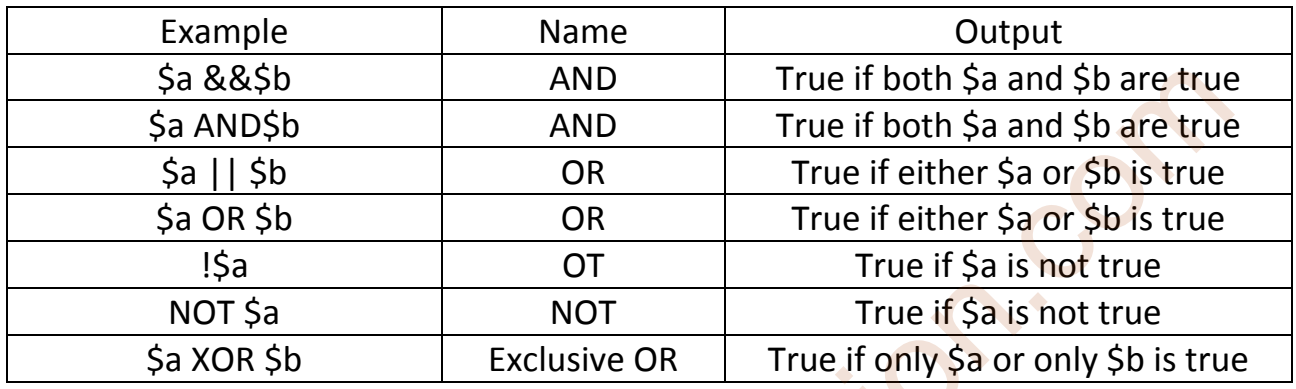

#### **Equality Operator**

Equality operators are commonly used to compare two variables or two values.

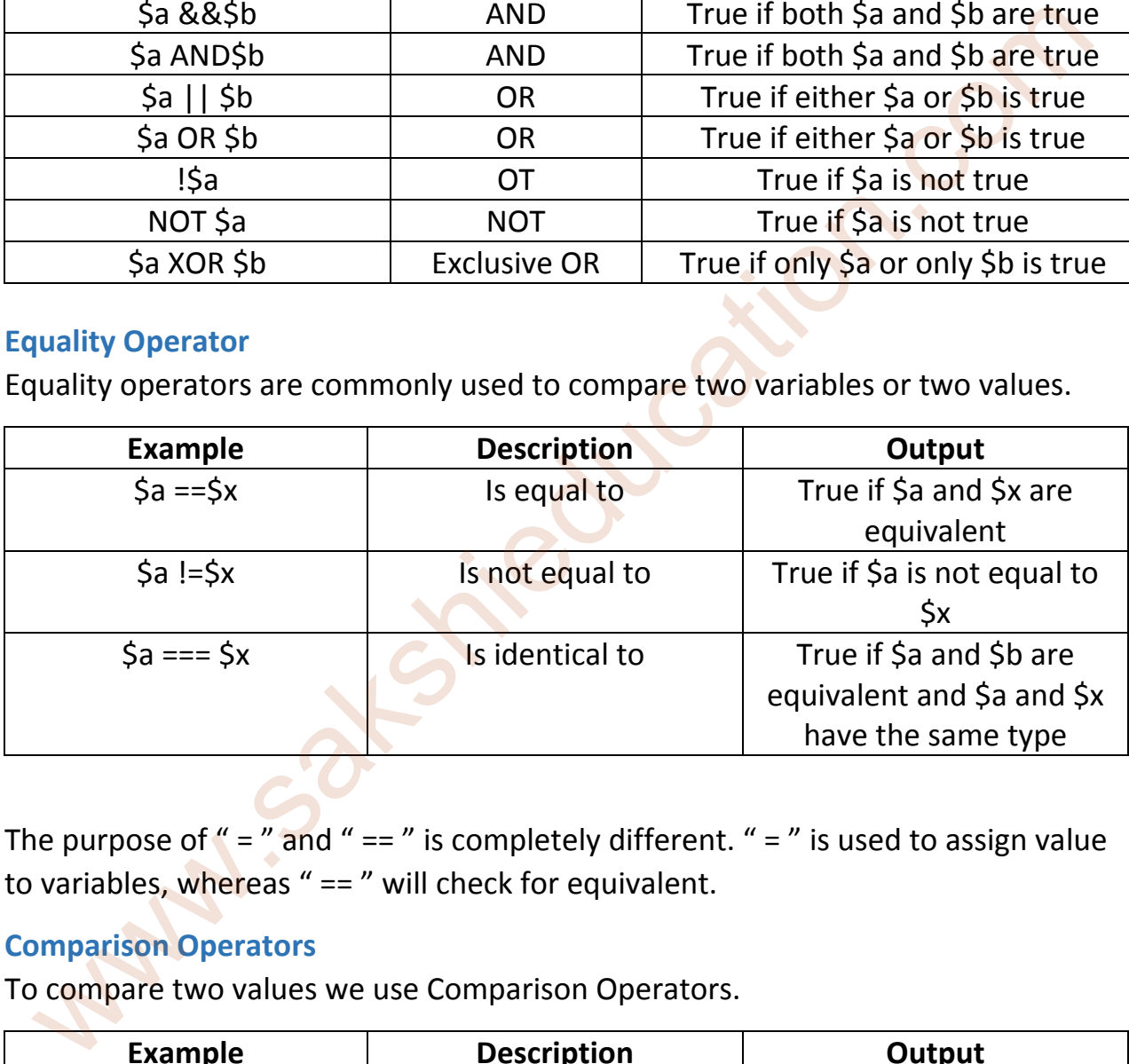

The purpose of " = " and " == " is completely different. " = " is used to assign value to variables, whereas "  $==$  " will check for equivalent.

## **Comparison Operators**

To compare two values we use Comparison Operators.

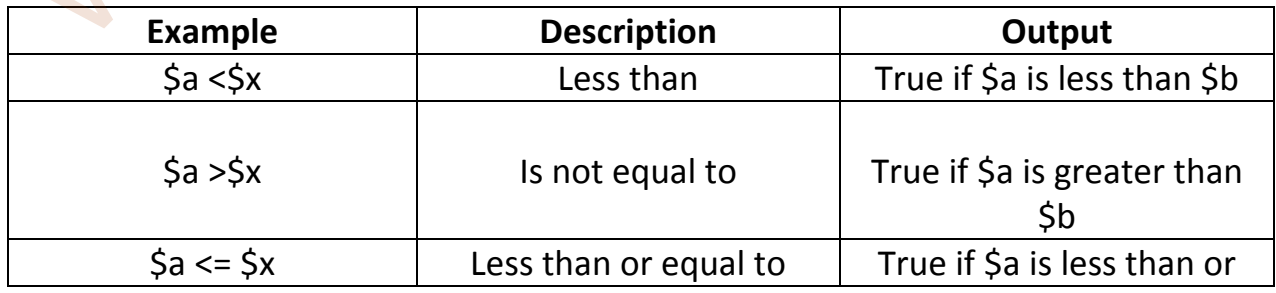

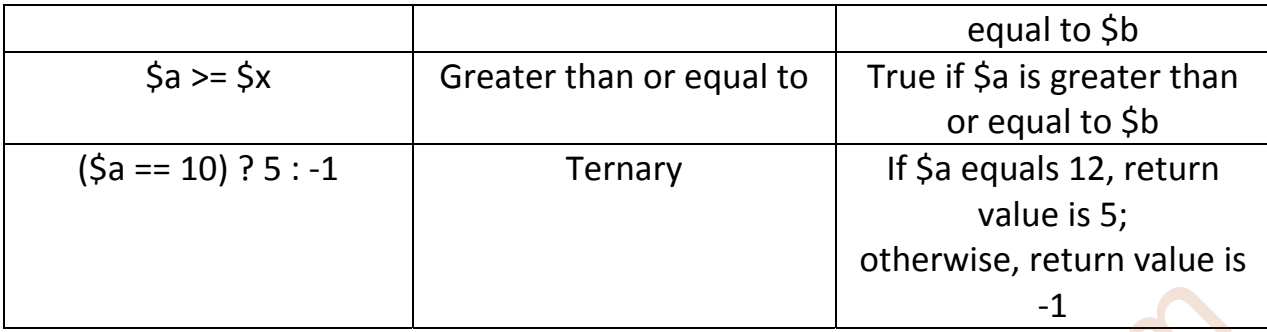

#### **Bitwise Operator**

The bitwise operators have slight variations from some of the logical operators, but results in drastically different outcomes.

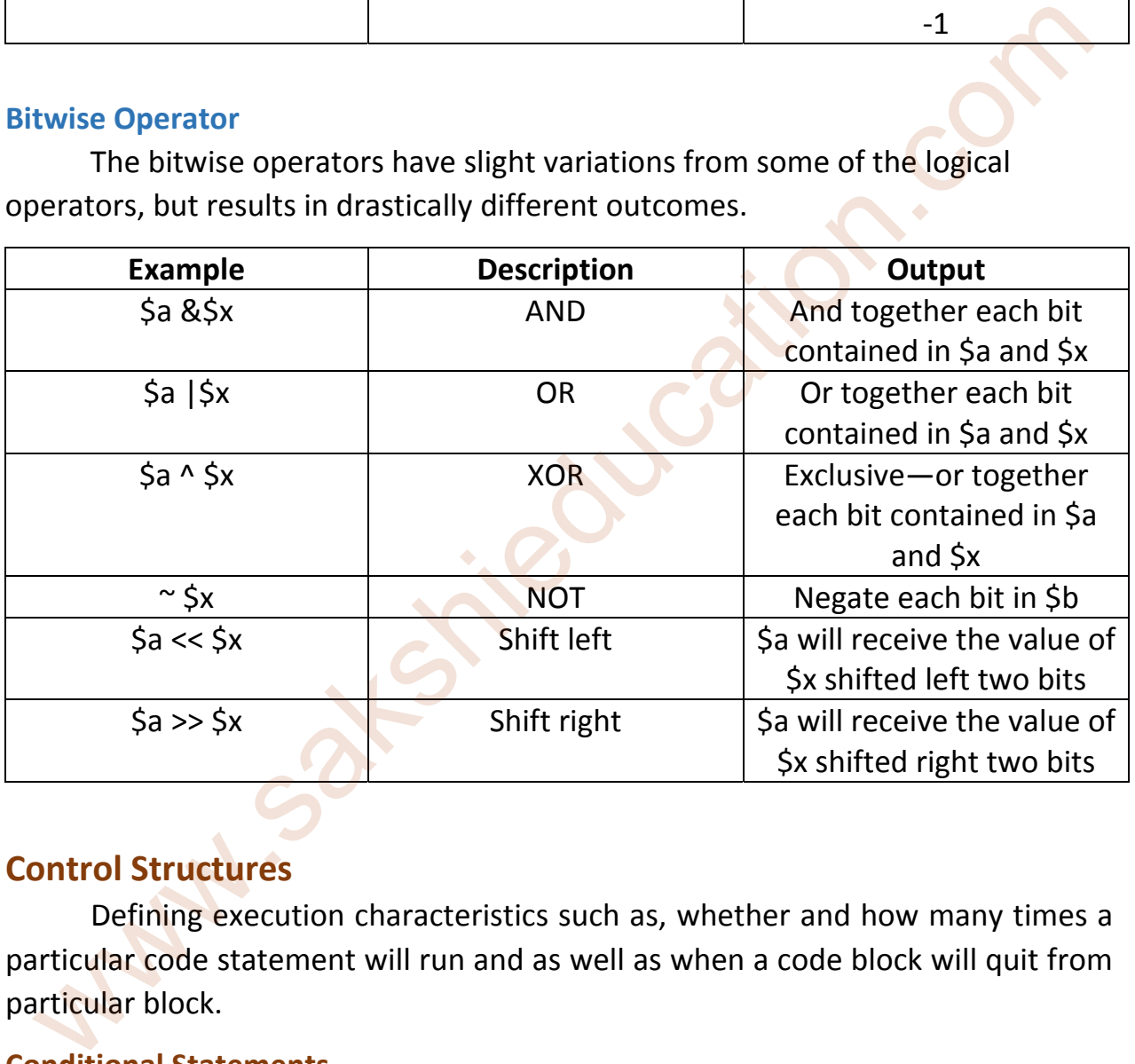

## **Control Structures**

Defining execution characteristics such as, whether and how many times a particular code statement will run and as well as when a code block will quit from particular block.

#### **Conditional Statements**

Conditional statements will execute based on various input values that we pass to them.

#### **If Statement**

If our condition is true then the block of statements inside the If will be executed.

#### Syntax

```
If(Condition){
          Statement 1;
          Statement 2;
```
Statement 3;

```
           ..
           ..
           ..
           ..
```
}

If you want to print "Sakshi" with some condition then follow the following example.

## Example

```
<?php
      $value = "true";
      if ($_POST['name']== $value)  
      {
     echo "<p>Sakshi Education</p>";
      }
```
?>

## **The else Statement**

The else statement is an extension to 'If' statement. If the 'If' condition is true then the block of statements within 'if' statement will be executed, if the condition is false then the block of statements in the 'else' condition will be executed. www.sakshieducation.com

## Syntax

If(Condition){

 Statement 1; Statement 2; Statement 3;

```
           ..
           ..
           ..
           ..
} else {
         Statement a;
         Statement b;
         Statement c;
           ..
           ..
           ..
           ..
}
Example
<?php
      $value = "sakshi";
      if ($_POST['name']== $value)  
  \{echo "<p>Sakshi Education</p>
      }else{
echo "<p>Sakshi Post</p>";
             }
?>
  www.sakshieducation.com
```
#### **The if‐else‐if Statement**

The if-else-if combination works nicely in an "either-or-nor" situation-that is, a situation in which only possible outcomes will come.

## Syntax

If(Condition){

```
      Statement 1;
      Statement 2;
      Statement 3;
```
..

..

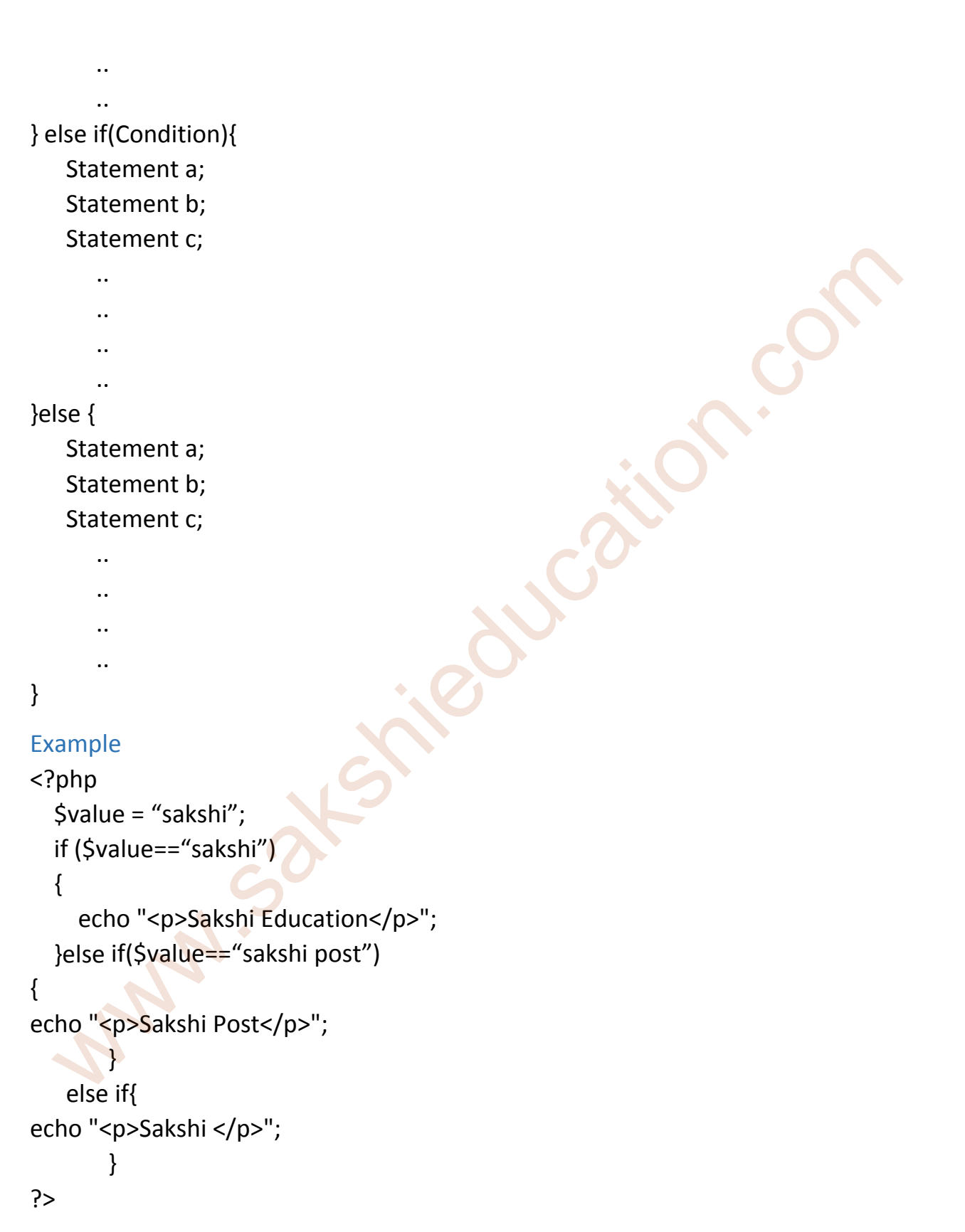

#### **The Switch Statement**

To compare a large number of variables, we prefer Switch Statement, which are a variant of the if‐else combination.

#### **Syntax**

```
switch (n) {
```
case value1:

code to be executed if n=value1;

break;

case value2:

code to be executed if n= value 2;

break;

case value3:

```
        code to be executed if n= value 3;
```
break;

```
    ...
```
default:

 code to be executed if n is different from all values; code to be executed if n=value1;<br>
code to be executed if n= value 2;<br>
code to be executed if n= value 2;<br>
code to be executed if n= value 3;<br>
code to be executed if n= value 3;<br>
when,<br>
default:<br>
code to be executed if n is

```
}
```
## Example

<?php

```
$category = "education"
```

```
switch($category) {
```
case "news":

echo "<p>Watch news at sakshi post</p>";

break;

case "education":

echo "<p>learn technology at sakshi education</p>";

break;

case "bhavita":

echo "<p>Bhavita to make your life</p>";

break;

default:

```
echo "<p>Welcome to Sakshi</p>";
```
}

?>

## **Looping Statements**

If we want to execute a particular block again and again then we prefer looping statements. Here we have a set of looping statements in PHP. while<br>
we want to execute a particular block again and again then we preferencing statements. Here we have a set of looping statements in PHP.<br>
• While<br>
• Do-While<br>
• For<br>
• Foreach<br>
\* Linking<br>
\* Linking<br>
\* Linking<br>
\* Link

- While
- Do‐While
- For
- Foreach

## **While**

As long as the specific condition is true the while loop will be executed.

#### Syntax

While(condition){

statements block;

}

## Example

```
<?php
```

```
\text{Scount} = 1;
  while($count <= 10) {
    echo "The count is: $count<br>";
           $count++;
       }
```
## ?>

## **do…while**

In do..while, it verifies the condition at the end than at the beginning of the block. So the statements inside the do..while block will execute at least once.

Syntax

## do { statements } while (condition);

#### Example

```
<?php
\text{Scount} = 5;
              do
                       {
                  echo " the count is $count <br/>shipsiles.";
                              $count‐‐;
                    }while($count>3);
     count = 5;<br>
do<br>
{<br>
don " the count is $count <br/><br/>>";<br>
$count--;<br>
hyhile($count>3);<br>
or Loop<br>
we know how many times the code to be executed then we prefer or loop.<br>
mtax<br>
ntexpression1:expression2;expression3){<br>
stat
```
?>

## **For Loop**

If we know how many times the code to be executed then we prefer or loop.

## Syntax

```
For(expression1;expression2;expression3){
```

```
       statements block;
```
}

In above syntax

- expression1 will hold the initial value for looping.
- expression2 will deals with condition to execute the loop.
- expression3 will deals the increment or decrement counter of for loop.

## **The PHP 'foreach' Loop**

Foreach works with arrays only, and it deals with keys and value pair for looping.

## **Syntax**

```
For($array as $value){
           statements block;
```
}

## Example

```
<?php  
$bikes = array("hero", "honda", "Cbz", "yamaha");  
foreach ($bike as $value) {
  echo "$value <br>";
}
?>
```
## **The break and goto Statements**

To terminate the execution of a loop then we prefer to use break statement or goto statements, the next statement after the loop will be executed.

## Example

```
<?php
\text{Scount} = 1;
for($i=0;$i<10;$i++){
echo "count is $count";
if(\$count == 5)break;
```

```
}
}
?>
```
You can suddenly jump to a specific location outside of a looping or conditional construct

## Example

```
<?php
for (\text{Scount} = 0; \text{Scount} < 10; \text{Scount++}){
$randomNumber = rand(1,50);
if ($randomNumber < 10)
goto less;
else
echo "Number greater than 10: $randomNumber<br />>";
}
less:
   where the text and goto Statements<br>
To terminate the execution of a loop then we prefer to use breach<br>
attement or goto statements, the next statement after the loop will be executed<br>
solutions at the metal of the security
```

```
www.sakshieducation.com
```

```
echo "Number less than 10: $randomNumber<br />>";
?>
```
## **The include() Statement**

The "include ()" statement will include a file into the location where it was called. Including a file produces the same result as copying the data from the file specified into the location in which the statement appears.

## Syntax

include(/path/filename)

#### Example

<?php

include "/usr/local/lib/php/more/init.inc.php";

## ?>

## Example

<?php if (expression) include ('filename'); else include ('another\_filename'); ?> ecified into the location in which the statement appears.<br>
ritax<br>
clude(/path/filename)<br>
ample<br>
php<br>
Clude "/usr/local/lib/php/more/init.inc.php";<br>
.<br>
ample<br>
php<br>
clude ("filename");<br>
se<br>
clude ("another\_filename");<br>
se<br>
c